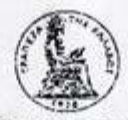

## ΤΡΑΠΕΖΑ ΤΗΣ ΕΛΛΑΛΟΣ ΕΥΡΗΣΥΣΤΗΜΑ

ΤΡΑΠΕΖΑ ΤΗΣ ΕΛΛΑΔΟΣ ΤΜΗΜΑ ΔΗΜΟΣΙΩΝ ΟΡΓΑΝΙΣΜΩΝ

Αθήνα, 7.6.2012

## Προς

## ΕΔΟΕΑΠ

Σας γνωρίζουμε ότι το σύνολο των κεφαλαίων σας (Κ.Α 24/2500825) που μέχρι και την 9.3.2012 έχουν ενταχθεί στο Κοινό Κεφάλαιο και επενδυθεί σύμφωνα με τις κείμενες διατάξεις (άρθρο 15 παρ. 11 ν. 2469/1997), συμπεριλαμβανομένων των προσόδων από τη διαχείριση του Κοινού Κεφολαίου, ανερχόταν στο ποσό των € 115.312,441,47,-

». Η ονομαστική αξία του ενεργητικού του Κοινού Κεφαλοίου που οντιστοιχεί στη μερίδα σας στο Κοινό Κεφάλαιο ανερχόταν, κατά την 12.3.2012, μετά και την ολοκλήρωση της δεύτερης και τελευταίας φάσης του προγράμματος αναδιάρθρωσης του ελληνικού χρέους, στο ποσό των € 59.097.624,42.-

Το διαθέσιμο υπόλοιπό σας την 7.6.2012 συμπεριλαμβανομένων των κινήσεων που τυχόν πραγματοποιήθηκαν από τις 12.3.2012 έως και την 6.6.2012, ανέρχεται σε € 5.618.934,25.

Βοσιλική Μητροπούλου<br>Αναπλ.Προϊστ.Τμήματος

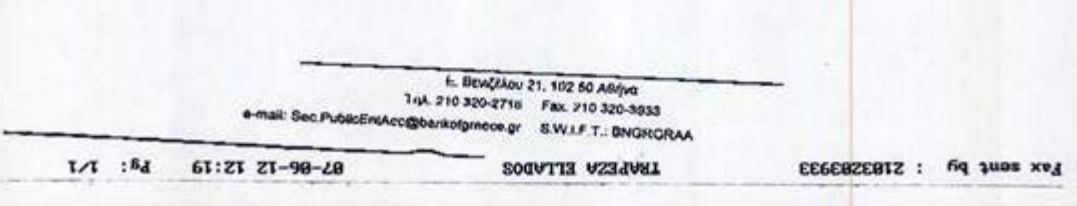